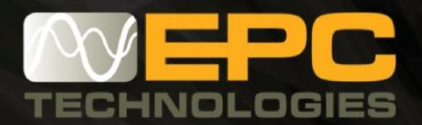

**[www.epct.net](http://www.epct.net)**

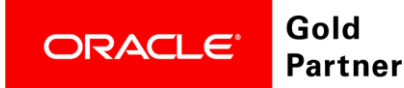

# Oracle PPM Cloud Deployment, made easy

EPC Technologies provide end-to-end, best-of-breed solutions for Project-Driven Organizations. Our highly skilled team delivers quality services to our clients around the globe. We help our clients deliver complex projects by providing the best solutions available. Project professionals benefit from its ground-up design to keep pace, keep score, and deliver extraordinary business and project insight. Mobile and embedded social capabilities ensure consistent communication in a secure, collaborative, team- based environment, for project delivery success.

With No Hardware, No Software there is no boundaries - your business through the cloud is centralized and accessible from anywhere in the world, on any computer or mobile devise, at any time. Further enhance your cloud experience by adopting EPC Technologies 24/7 support services.

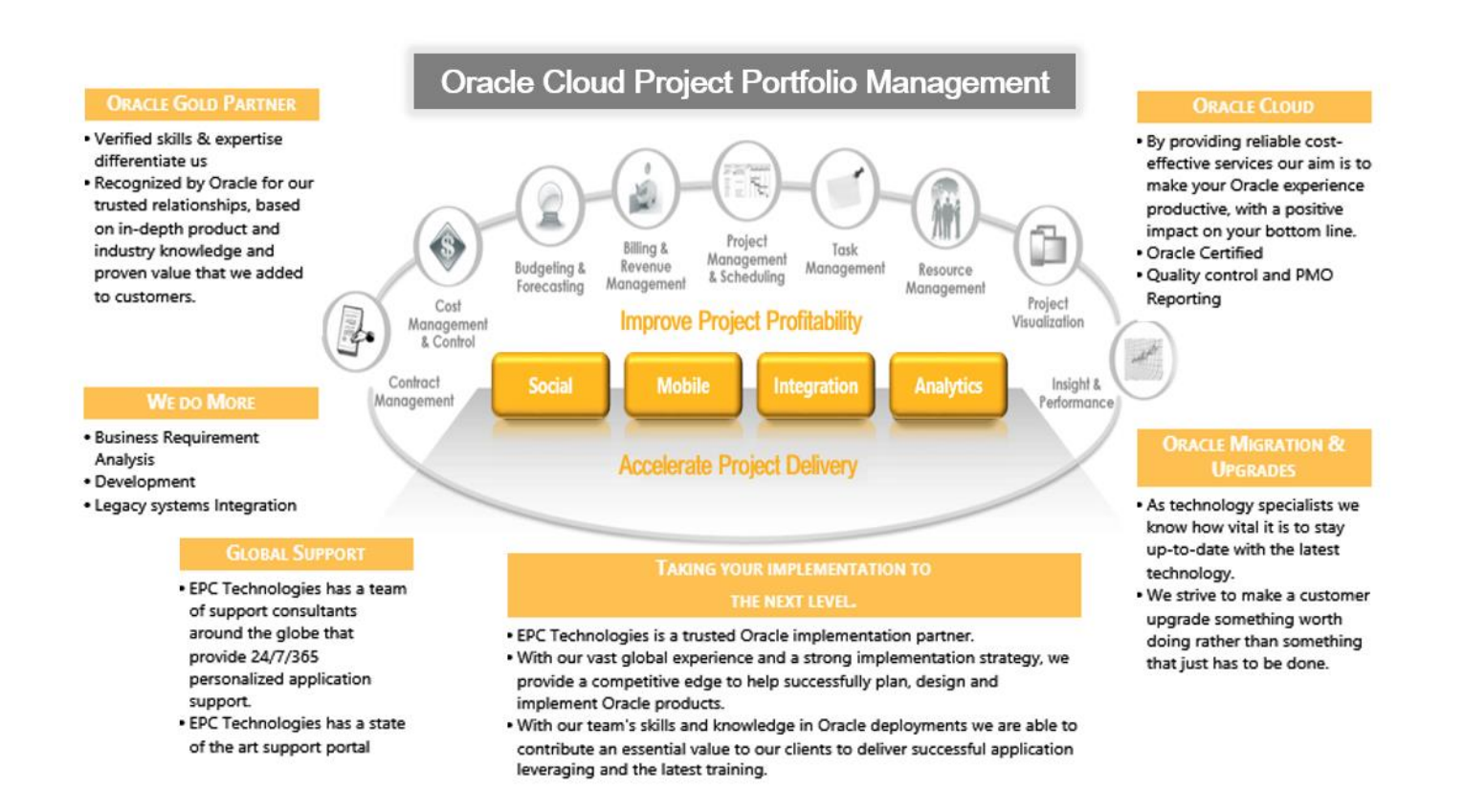

With our team's skills and knowledge in Oracle deployments we are able to contribute an essential value to our clients to deliver successful application leveraging and the latest training.

## **Offering Overview**

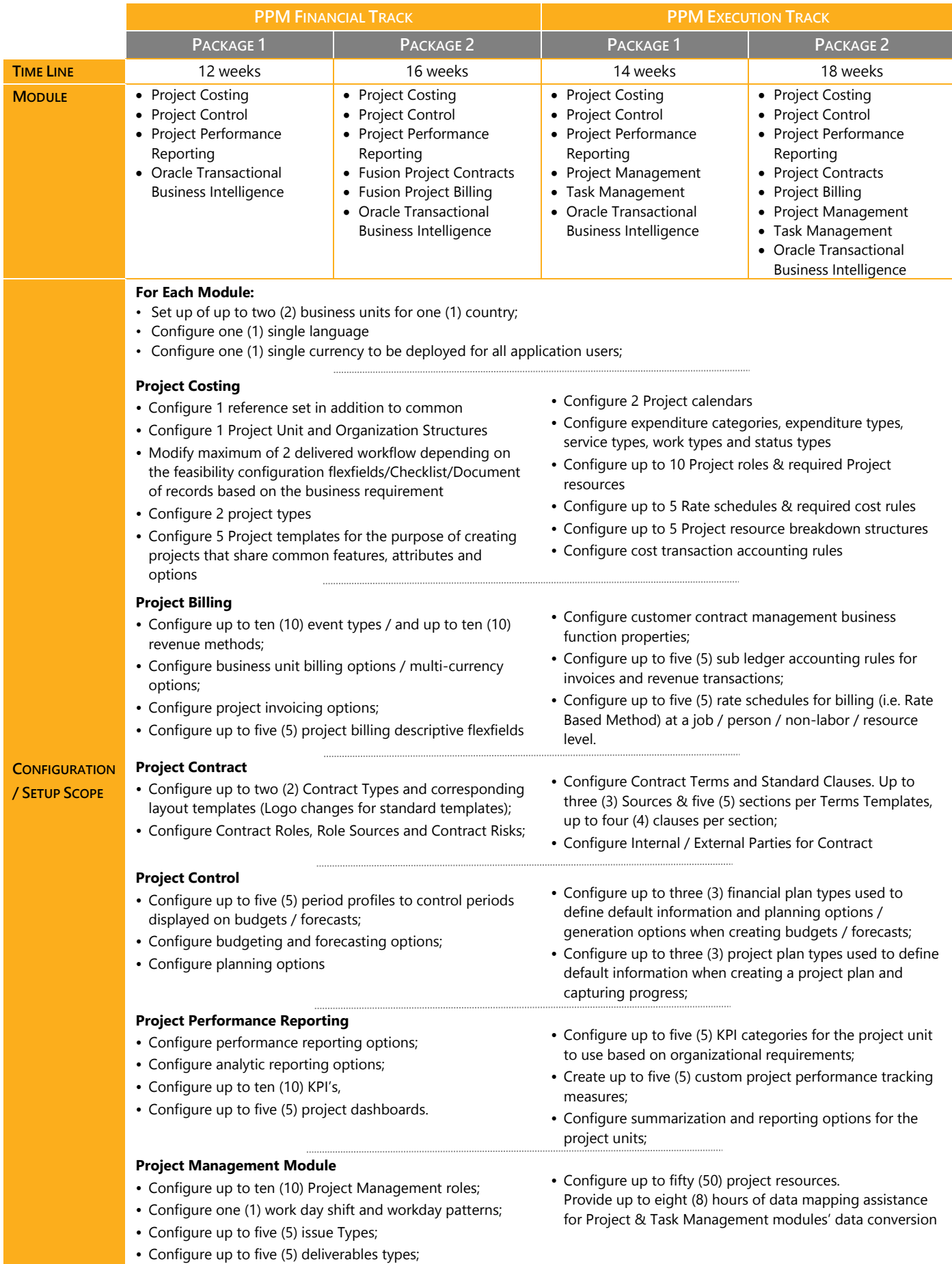

#### **PPM Business Process**

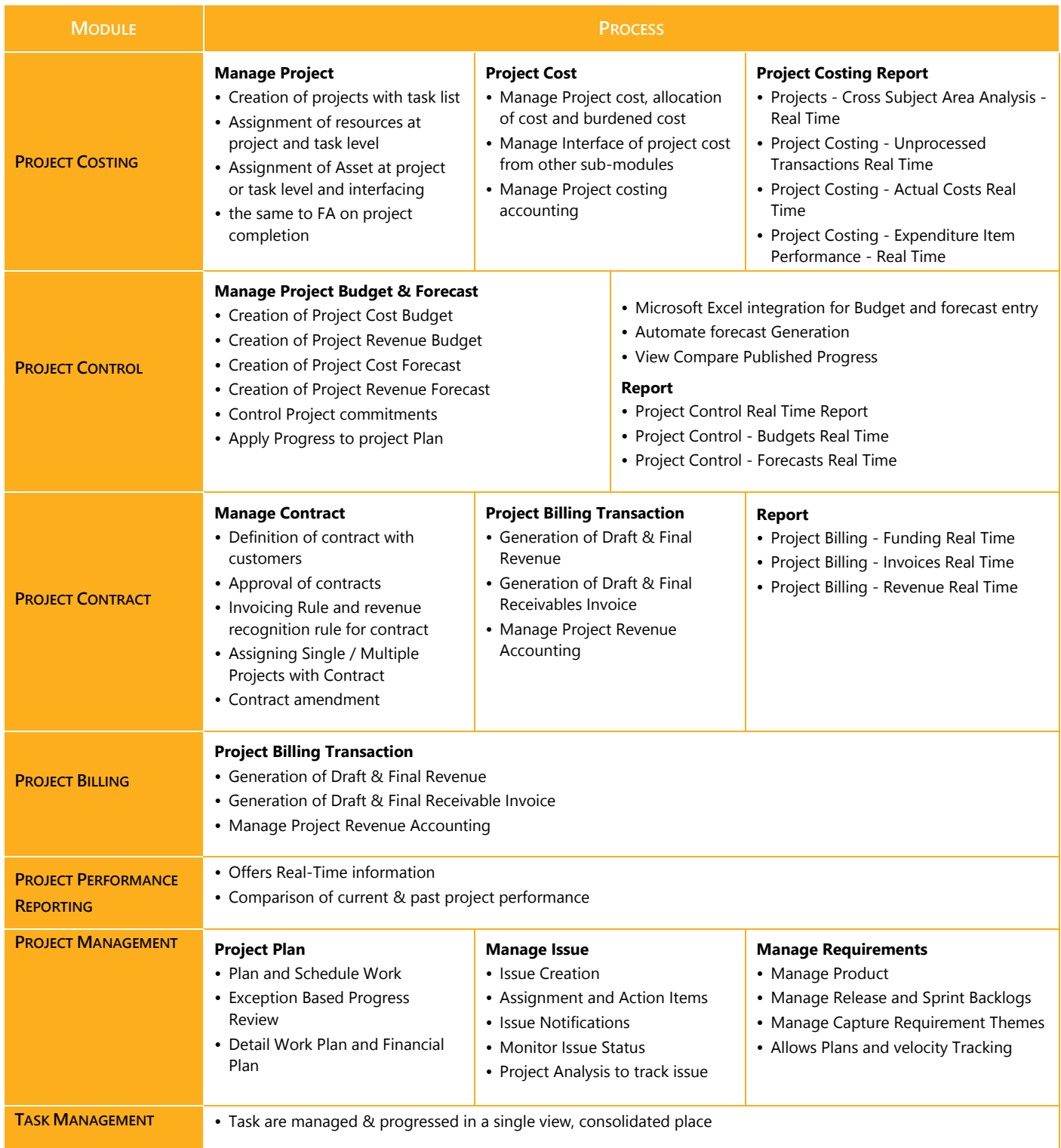

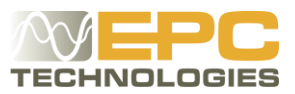

#### **Add-ons PPM Cloud Module Services**

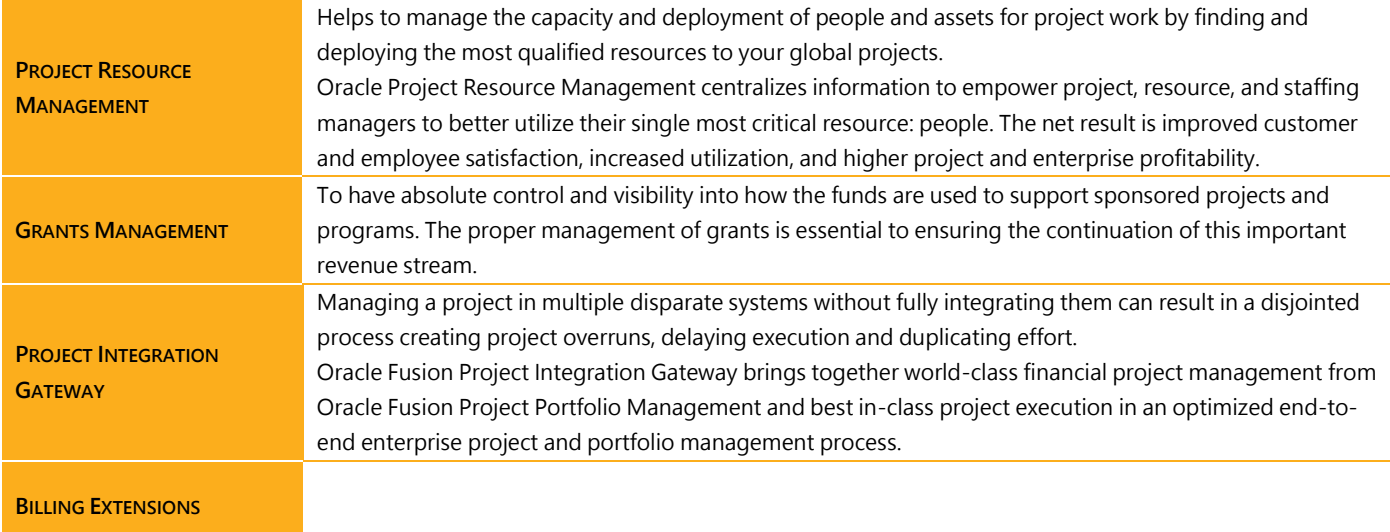

#### **Additional Services**

- Custom Reports
- Custom Integrations
- Upgrades
- Additional UI / Apps Changes
- Health Check
- Support Services
- Client Extensions
- **Training**
- Data Migration

### **Call for Action**

**For detailed [Quotation](http://www.epct.net/)** or further information, please **[conta](http://www.epct.net/)ct** us:

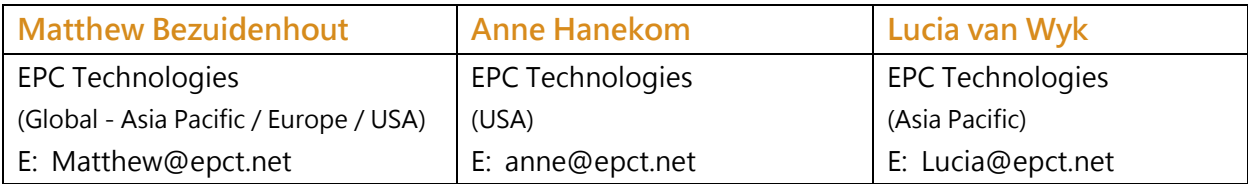

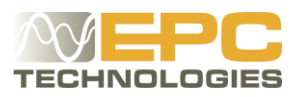